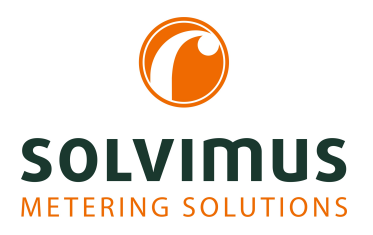

# **FICHE TECHNIQUE MUC.EASY**<sup>PLUS</sup> Version 1

Page 1/3

### **1. Article**

MUC.easy<sup>plus</sup>, Num. art. 500361

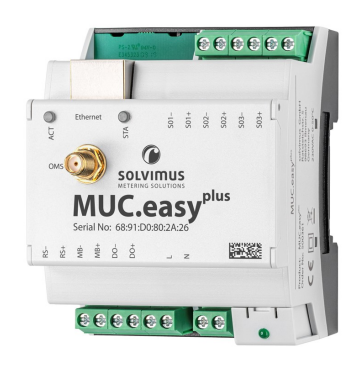

# **2. Utilisation**

Concentrateur de données pour le relevé de compteurs et transmission des données à un système de gestion des données des compteurs distant via Ethernet.

# **3. Interfaces**

#### **M-Bus**

Conforme à EN 13757-2/-3/-7 (tous les compteurs M-Bus sont compatibles), max. 80 charges unitaires (CU), taux Baud: max. 19200 bps, bornes à vis, recherche primaire et secondaire normale et inverse (recherche de métacaractères), création automatique et directe de compteurs, mode transparent

#### **wM-Bus**

Conforme à EN 13757-4/-3/-7 et OMS (modes: S, T, C, C/T), connexion pour antenne SMA pour antenne externe, fréquence: 868 MHz, mode Listen (ajout automatique de compteurs), mode transparent, gestion de clés, décryptage de compteurs

#### **Ethernet**

Conforme à IEEE 802.3, 10/100-Base-TX, connecteur femelle RJ45 avec LED d'état, Auto-MDIX

#### **RS-485**

Conforme à EIA-485, jusqu'à 32 correspondants, bornes à vis, protocoles directement supportés: Modbus RTU, EN 62056-21, SML, mode transparent

#### **Modbus**

Relevé des compteurs via Modbus TCP (utilisation de l'interface Ethernet, conforme à IEC 61158) our Modbus RTU (utilisation de RS-485)

#### **S0**

Conforme à EN 62053-31, quantité: 3, bornes à vis

### **Sortie digitale**

24 VDC, 50 mA, quantité: 1, bornes à vis

# **4. Afficheurs LED**

3 LED pour l'alimentation électrique, état, activité

# **5. Fonctions du logiciel**

L'interface utilisateur du logiciel est disponible uniquement en langue anglaise.

Comme indiqué dans la notice d'utilisation pour le firmware, mise à jour du firmware via Ethernet, y comprises vérification de l'intégrité et authentification.

#### **Configuration**

- Configuration entièrement à travers navigateur: HTTP et HTTPS
- Création de la liste des compteurs
- Déploiement en bloc avec Netdiscover via HTTP et HTTPS
- Différents intervalles de relevé pour compteurs
- Multi Channel Reporting (Rapports multicanaux) avec 10 instances indépendants pour le rapport
- Utilisation de codes OBIS
- Client OpenVPN intégré

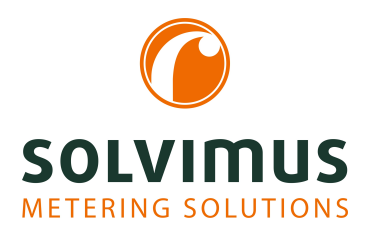

# **FICHE TECHNIQUE MUC.EASY**<sup>PLUS</sup> Version 1

Page 2/3

- Vaste gestion des droits des utilisateurs
- Exportation et importation de la configuration, y inclus les fichiers des certificats et clés
- Mise à jour à travers la page web ou Netdiscover
- Page imprimable pour une analyse d'erreurs et documentation
- Vaste fonction de journalisation

#### **Transmission des données aux serveurs:**

- TCP (non crypté)
- TLS (crypté)
- SMTP (crypté et non crypté)
- FTP (crypté et non crypté)
- MQTT (crypté et non crypté)
- Stockage de fichiers locaux (Local file)
- Scripts utilisateur, p. ex. avec utilisation de cURL

#### **Transmission des données aux clients:**

- $\blacksquare$  Modbus TCP<sup>1</sup>
- $\blacksquare$  BACnet/IP<sup>1</sup>

#### **Formats de fichier:**

CSV (plusieurs variantes), XML (plusieurs variantes), JSON, formats utilisateur (à travers langage de transformation XSLT)

### **6. Unité centrale de traitement**

L'unité centrale de traitement est un système de microprocesseur :

- CPU : architecture ARM9, fréquence d'horloge 454 MHz
- Mémoire : 128 MB RAM, 4 GB eMMC Flash interne
- Système d'exploitation : Linux
- RTC intégrée : réserve de marche jusqu'à 7 jours

### **7. Propriétés générales**

- Dimensions:  $72 \times 91 \times 61$  mm (L  $\times$  H  $\times$  P, sans connecteur pour antenne), 4 UD
- Installation: rail DIN 35 mm (IEC 60715), montage: orientation arbitraire
- Masse: 210 g

### **8. Alimentation électrique**

- 90..260 VAC, 50..60 Hz, bornes à vis
- Puissance absorbée: 2 W (état de repos), max. 10 W
- Pointe de courant de conjonction: *<*40 A
- Isolation galvanique des interfaces et alimentation: *>*3 kV

# **9. Conditions environnantes**

- Opération: 0..50 °C (moyenne journalière)
- Transport et stockage: -20..70 °C (temporairement)
- Humidité atmosphérique: 0..95 %, non condensée

# **10. Conformité et sécurité**

- 2014/30/UE Directive CEM
- 2014/35/UE Directive basse tension
- 2011/65/UE Directive RoHS (y inclus amendement 2015/863)
- 1907/2006/CE Règlement REACH (annexe XVII du 28 avril 2020)
- Catégorie de surtension III (EN 60664-1)
- Classe de protection II (IEC 61140)
- Indice de protection IP20 (IEC 60529)

### **11. Contenu de la livraison**

- **•** MUC.easy<sup>plus</sup>
- 1 antenne pour wM-Bus
- Guide de démarrage rapide (imprimé, dans l'emballage)

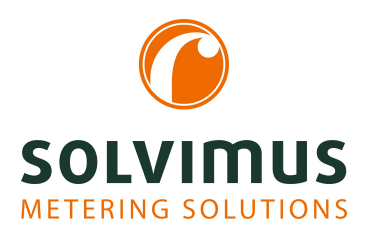

# **FICHE TECHNIQUE MUC.EASY<sup>PLUS</sup>**

Page 3/3

- Emballage individuel avec logo solvimus
- Dimensions:  $150 \times 77 \times 140$  mm  $(L \times H \times P)$

## **12. Contact**

solvimus GmbH Ratsteichstr. 5 98693 Ilmenau Allemagne Téléphone: +49 3677 7613060 E-mail: info@solvimus.de www.solvimus.de

#### **Distribution:**

Téléphone: +49 3677 7613066 E-mail: sales@solvimus.de

#### **Support technique:**

Téléphone: +49 3677 7613065 E-mail: support@solvimus.de

Vous trouvez nos spécialistes sur notre site: https://www.solvimus.de/fr/entreprise/solvimus/

Une description exhaustive de l'appareil est fournie par la notice d'utilisation qui peut être consultée en cliquant le bouton Help (Aide) sur la page de configuration de l'appareil et elle est téléchargeable gratuitement de notre site sans enregistrement : www.solvimus.de/fr/produits/telechargements/.

Notre guide de démarrage rapide est disponible sur requête.

La solvimus GmbH adhère au principe d'amélioration continue. Les informations contenues dans ce document sont sujettes à modification sans préavis et sont faites sans aucune assurance ou garantie, y compris quant à l'exactitude, l'exhaustivité ou l'adéquation à un usage particulier. Les déclarations dans ce document ne constituent pas une garantie ou une assurance. Ce document est protégé par les droits d'auteur.

 $1$  Licence séparée peut être achetée.